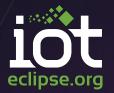

ے۔ اavaOne

# Building the Internet of Things with Eclipse IoT\*

Benjamin Cabé – Eclipse Foundation @kartben

\* and more!

October 26, 2015 © Eclipse Foundation – Made available under the EPL v1.0

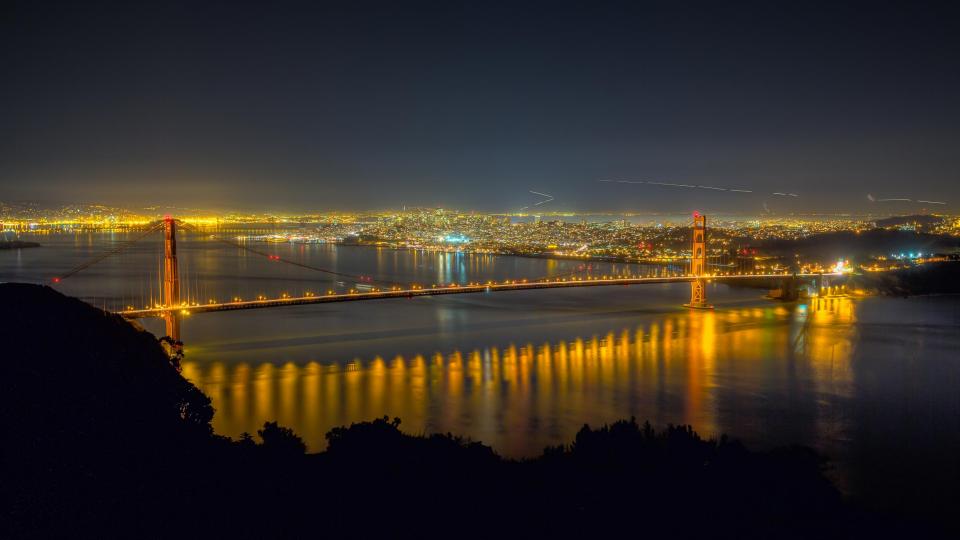

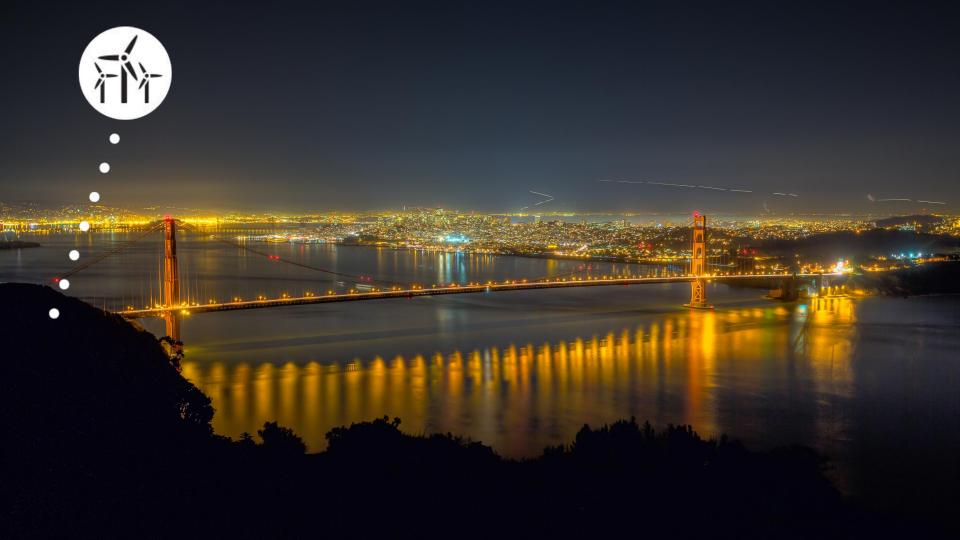

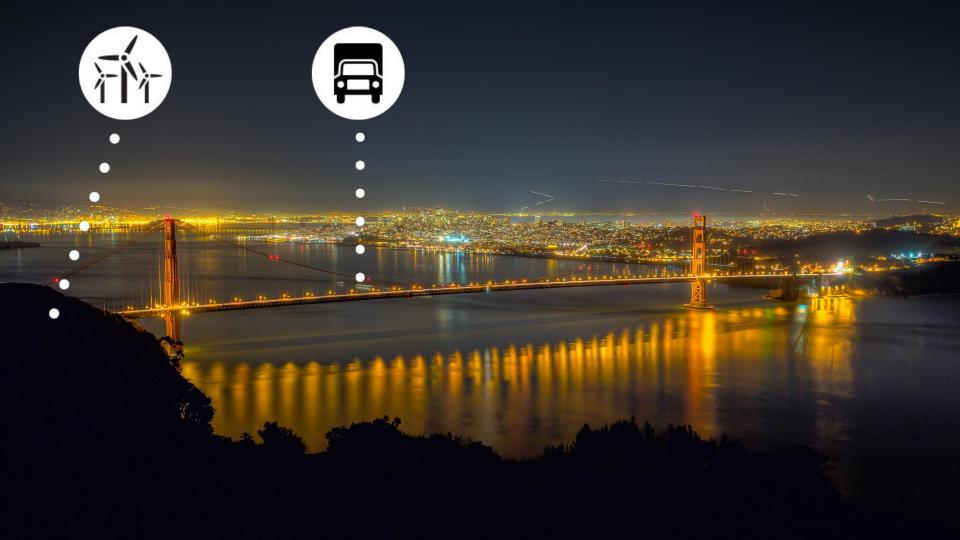

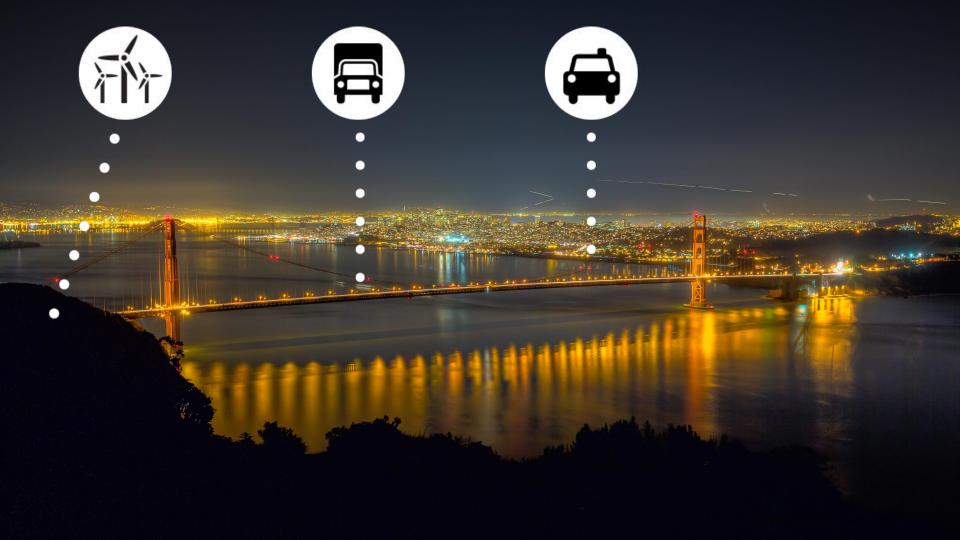

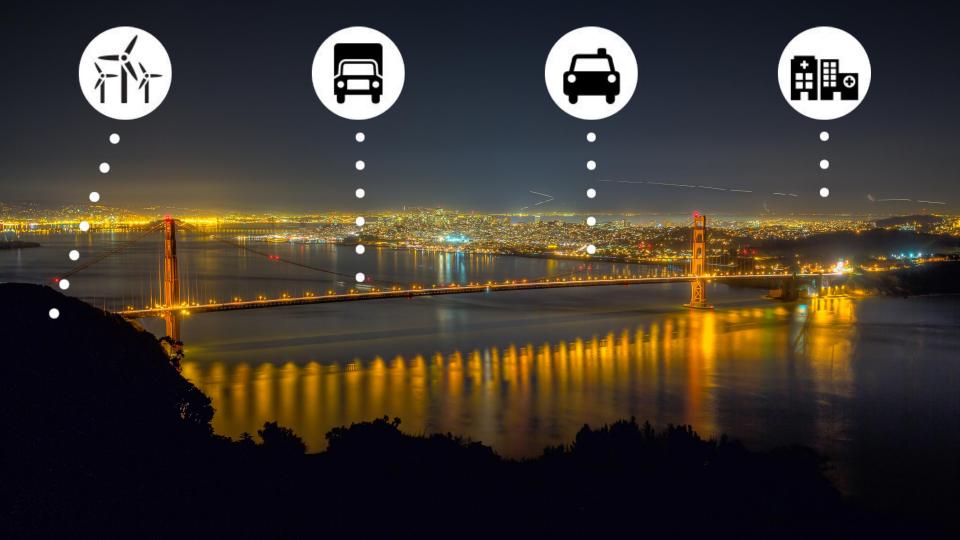

#### THE NUMBER OF IOT DEVELOPERS 2014-2020

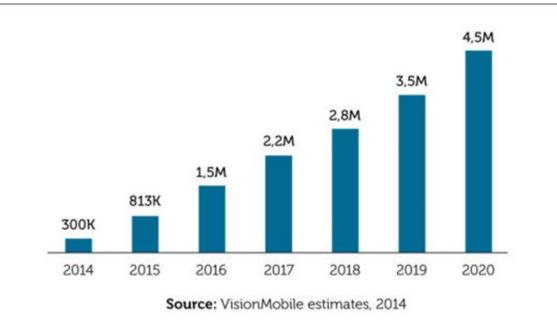

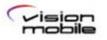

**Report:** IoT: Breaking Free From Internet And Things | vmob.me/IoT ©VisionMobile | June 2014 | Licensed under CC BY ND

# eclipse.org

# **L**OC eclipse.org

 19 open-source projects\*
 Lots of Java but also C, C++, Python, Go, .Net, ...

# → IoT Standards → Services & Frameworks

\* and counting!

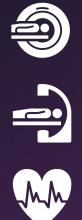

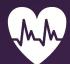

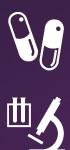

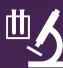

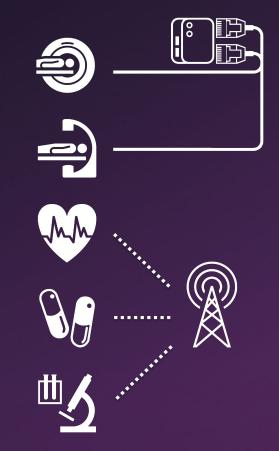

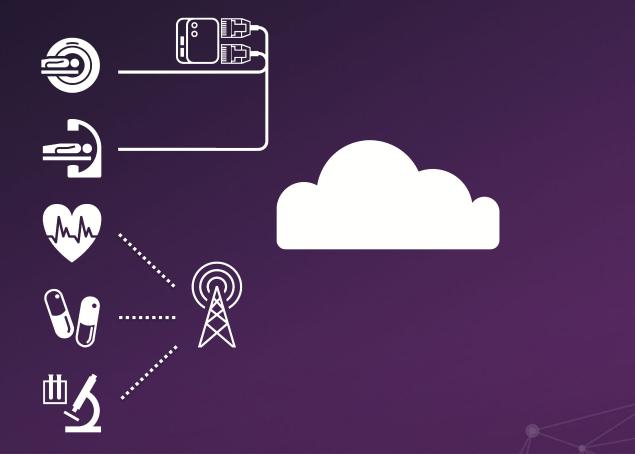

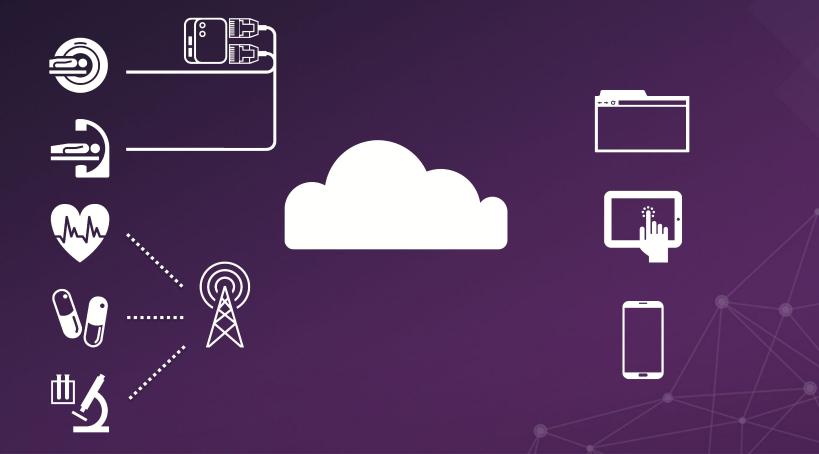

#### What you will learn today

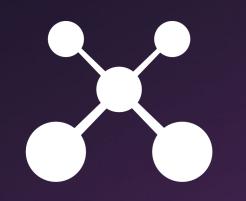

# CONNECT

#### What you will learn today

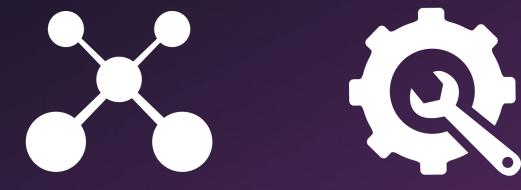

## CONNECT MANAGE

#### What you will learn today

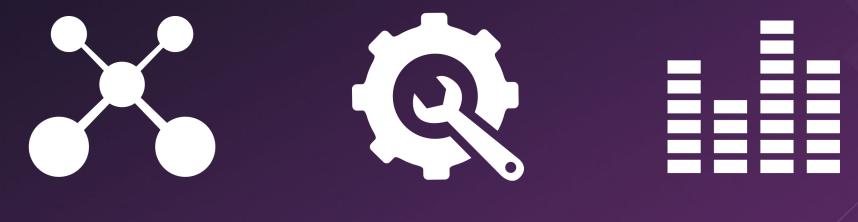

## CONNECT

# MANAGE VISUALIZE

# **Connecting things to the IoT?** Network is often not reliable Bandwidth == \$\$\$ Different communication patterns

## **Connecting things to the IoT**

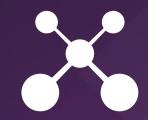

#### • CoAP

- « HTTP over UDP »
- Expose your device as a resource to the Internet of Things

#### • MQTT

- Publish/Subscribe model
- $\circ$  TCP-based

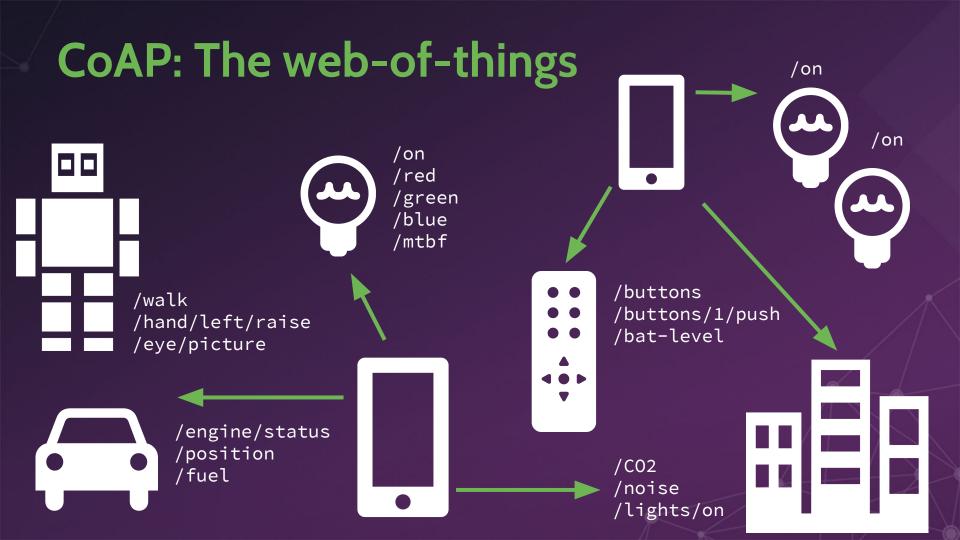

### **Eclipse Californium**

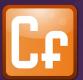

- Focus on scalability and usability
- To be used in IoT cloud servers or M2M/IoT devices running Java
- Includes DTLS implementation (Scandium), HTTP/CoAP bridge, Plugtests, ...

#### http://eclipse.org/californium

### **Californium 101**

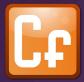

CoapServer, CoapResource, CoapExchange

- 1. Implement custom resources (extend CoapResource)
- 2. Add resources to the CoAP server
- 3. Start the server

import static org.eclipse.californium.core.coap.CoAP.ResponseCode.\*;

```
public class MyResource extends CoapResource {
    @Override
    public void handleGET(CoapExchange exchange) {
        exchange.respond("hello world"); // reply with 2.05 payload (text/plain)
    }
```

```
@Override
public void handlePOST(CoapExchange exchange) {
    exchange.accept(); // make it a separate response
```

```
if (exchange.getRequestOptions() ...) {
   // do something specific to the request options
}
exchange.respond(CREATED); // reply with response code only (shortcut)
```

#### **MQTT: Publish & Subscribe**

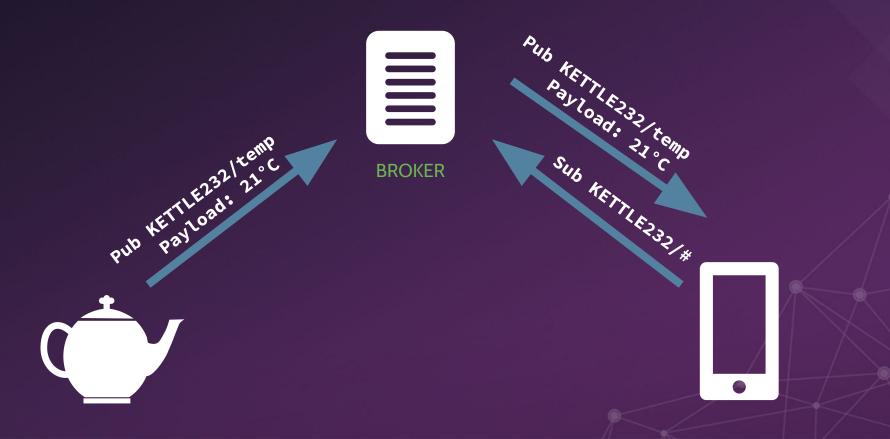

**MQTT in 5 keywords** Pub-Sub Wildcards **Quality of Service** Last Will & Testament **Retained Messages** 

### **Eclipse Paho**

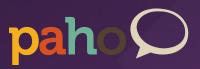

- Open-source MQTT clients
- Pick your language!
  - o Java
  - JavaScript
  - C/C++, Objective C
  - Go, Lua, Python, .NET, WinRT, ...

#### http://eclipse.org/paho

MqttClient c = new MqttClient("tcp://iot.eclipse.org:1883", MqttClient.generateClientId());

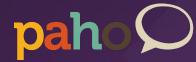

```
mqttClient.setCallback(new MqttCallback() {
    @Override
    public void messageArrived(String topic, MqttMessage message)
            throws Exception {
        // process received message
        // ...
});
```

mqttClient.connect();
mqttClient.subscribe("mygateway/#");

#### **Open source MQTT brokers**

- Eclipse Mosquitto
  - $\circ$  C implementation
  - Pretty scalable (1000 clients == 3MB RAM)
- But also...
  - Moquette (Java, Based on Netty and LMAX disruptor)
  - VerneMQ (Erlang)
  - Mosca (Node.js)

 $\Rightarrow$  <u>https://github.com/mqtt/mqtt.github.io/wiki/servers</u>

#### Oh, and by the way...

# Amazon just announced support for MQTT in their new AWS IOT cloud platform

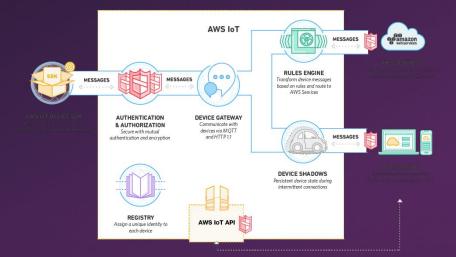

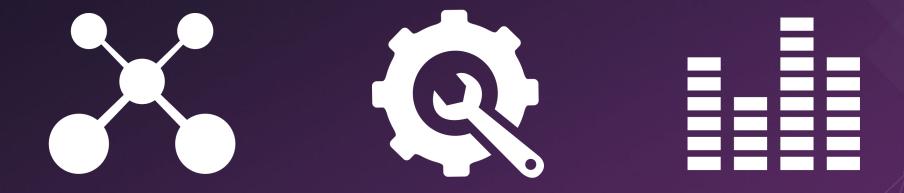

# CONNECT MANAGE VISUALIZE

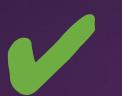

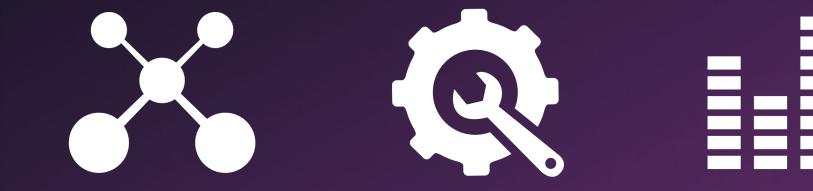

# CONNECT

# MANAGE VISUALIZE

#### Yup, lots of aspects to manage

#### • Network

 $\rightarrow$  PPP cellular connection, WiFi hotspot, Zigbee coordination, VPN, firewall  $\ldots$ 

 $\rightarrow$  offline/online mode

#### • Applications

- $\rightarrow$  Remote install, start, stop, configure, ...
- $\rightarrow$  Sandboxing
- Hardware

#### **Gateways to the rescue!**

### Gateway

Mannan

### Gateway

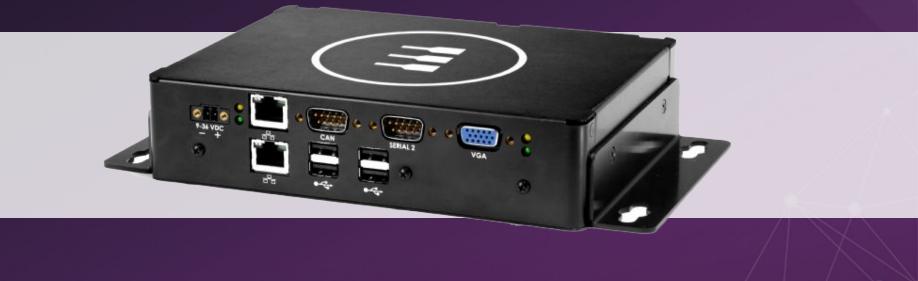

### **Eclipse Kura**

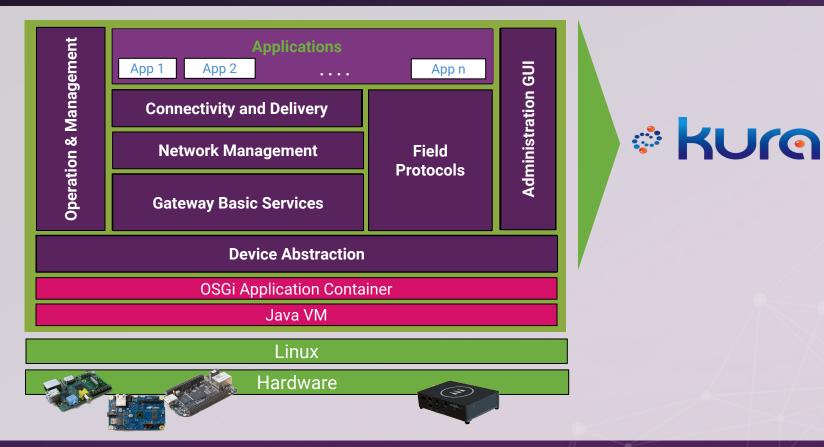

#### **Installing Kura**

cd ~

sudo apt-get update

- Network management
  - Cellular Modem, WiFi
  - Firewall
  - NAT
- OSGi and system administration
- IoT server communication settings

| 00                   | K                      | Cura Admin                                        | H <sub>2</sub> |
|----------------------|------------------------|---------------------------------------------------|----------------|
| ଼ kuro               |                        |                                                   |                |
| System               | 😣 Status               |                                                   |                |
| Status               | 🔁 Refresh              |                                                   |                |
|                      | Cloud and Data Service |                                                   |                |
| Device               | Connection Status      | CONNECTED                                         |                |
| Network              | Auto-connect           | ON (Retry Interval is 60s)                        |                |
|                      | Broker URL             | tcp://iot.eclipse.org:1883                        |                |
| Firewall             | Account                | account-name                                      |                |
|                      | Username               | username                                          |                |
| Packages             | ∃ Ethernet Settings    |                                                   |                |
| Settings             | eth0                   | 192.168.0.28<br>Subnet Mask: 255.255.255.0        |                |
| Services             |                        | Mode: WAN<br>IP Acquisition: DHCP<br>Router Mode: |                |
| ClockService         | Position Status        |                                                   |                |
| CloudService         | Longitude              | 0.0 rad                                           |                |
| 0                    | Latitude               | 0.0 rad                                           |                |
| DataService          | Altitude               | 0.0 m                                             |                |
| Greenhouse Publisher |                        |                                                   |                |
| MqttDataTransport    |                        |                                                   |                |
| PositionService      |                        |                                                   | -6             |
| SslManagerService    |                        |                                                   |                |
| WatchdogService      |                        |                                                   |                |

| 000                  | Kura Admin                                                                                |  |  |  |  |
|----------------------|-------------------------------------------------------------------------------------------|--|--|--|--|
| ି KUro               |                                                                                           |  |  |  |  |
| System               | Device                                                                                    |  |  |  |  |
| Status               | Summary information about the current hardware and software configuration of this device. |  |  |  |  |
| Device               | Profile Bundles Threads System Properties Command                                         |  |  |  |  |
|                      | Name Value                                                                                |  |  |  |  |
| Network              | Device Information                                                                        |  |  |  |  |
| Firewall             | Kura Version 0.2.0.201407210832                                                           |  |  |  |  |
|                      | Client ID B8:27:EB:82:CA:79                                                               |  |  |  |  |
| Packages             | Display Name Raspberry-Pi                                                                 |  |  |  |  |
| 20                   | Uptime 2 days 19:39:42 hms                                                                |  |  |  |  |
| Settings             | Last Wifi Channel 11                                                                      |  |  |  |  |
| Services             | GPS Information                                                                           |  |  |  |  |
|                      | Latitude 0.0                                                                              |  |  |  |  |
| ClockService         | Longitude 0.0                                                                             |  |  |  |  |
| CloudService         | Altitude 0.0                                                                              |  |  |  |  |
|                      | Hardware Information                                                                      |  |  |  |  |
| - DataService        | Model Name Raspberry-Pi                                                                   |  |  |  |  |
| Greenhouse Publisher | Model ID Raspberry-Pi                                                                     |  |  |  |  |
|                      | Part Number Raspberry-Pi                                                                  |  |  |  |  |
| MqttDataTransport    | Serial Number Raspberry-Pi                                                                |  |  |  |  |
| Decision Constant    | 🖯 Java Information                                                                        |  |  |  |  |
| PositionService      | Java Virtual Machine Java HotSpot(TM) Client VM                                           |  |  |  |  |
| SslManagerService    | Java Virtual Machine Version 24.0-b56                                                     |  |  |  |  |
|                      | Java Runtime Java(TM) SE Runtime Environment 1.7.0_40-b43                                 |  |  |  |  |
| WatchdogService      | OPOL Framework Estimat                                                                    |  |  |  |  |

| ় | KUre |
|---|------|

Status Device

000

System

X

Services

>

-----

#### Device

| Summary information | about the current hardware and | software configuration of this device. |
|---------------------|--------------------------------|----------------------------------------|
|---------------------|--------------------------------|----------------------------------------|

Kura Admin

N<sup>2</sup>

| - 20 Wei Hourt 1     | (100 (100 (100))       |                                 |                         | contrare comparation of the com |                        |
|----------------------|------------------------|---------------------------------|-------------------------|---------------------------------|------------------------|
| Device               | Profile                | Bundles Three                   | ads System Properties C | ommand                          |                        |
|                      | ID                     | Name                            | Name                    |                                 | Version                |
| Network              | 0                      | OSGi System B                   | undle                   | Active                          | 3.8.1.v20120830-144521 |
|                      | 1                      | Configuration A                 | dmin                    | Active                          | 1.0.400.v20120522-1841 |
| Firewall             | 2                      | Common Eclips                   | e Runtime               | Active                          | 3.6.100.v20120522-1841 |
| Packages             | 3                      | Extension Regis                 | try Support             | Active                          | 3.5.200.v20120522-1841 |
| 1 donagoo            | 4                      | Http Service Re                 | gistry Extensions       | Active                          | 1.1.200.v20120522-2049 |
| Settings             | 5                      | Console plug-in                 |                         | Active                          | 1.0.0.v20120522-1841   |
|                      | 6                      | Declarative Serv                | vices                   | Active                          | 1.4.0.v20120522-1841   |
|                      | 7                      | Event Admin                     |                         | Active                          | 1.2.200.v20120522-2049 |
| ClockService         | 8                      | IO Connector Se                 | ervice                  | Active                          | 1.0.400.v20120522-2049 |
|                      | 9                      | Meta Type                       |                         | Active                          | 1.2.0.v20120522-1841   |
| CloudService         | 10 Equinox Util Bundle |                                 | Active                  | 1.0.400.v20120522-2049          |                        |
|                      | 11                     | OSGi Release 4.2.0 Services     |                         | Active                          | 3.3.100.v20120522-1822 |
| DataService          | 12                     | OSGi Release 4                  | .2.0 Utility Classes    | Active                          | 3.2.300.v20120522-1822 |
| Greenhouse Publisher | 13                     | Apache Felix Go                 | ogo Command             | Active                          | 0.8.0.v201108120515    |
|                      | 14                     | Apache Felix Go                 | ogo Runtime             | Active                          | 0.8.0.v201108120515    |
| MqttDataTransport    | 15                     | Apache Felix Go                 | ogo Shell               | Active                          | 0.8.0.v201110170705    |
|                      | 16                     | KnowHowLab C                    | SGi MonitorAdmin        | Active                          | 1.0.2                  |
| PositionService 17   | 17                     | Apache Felix Dependency Manager |                         | Active                          | 3.0.0                  |
| Colline of Constant  | 18                     | Apache Felix De                 | eployment Admin         | Active                          | 0.9.5                  |
| SslManagerService    | 19                     | osgi.cmpn                       |                         | Active                          | 4.3.0.201111022214     |
| WatchdogService      | 20                     | Jetty Http Service              | e                       | Active                          | 3.0.0.v20120522-1841   |

| 00                   | Kura Admin                                          |                                           |                                    |        |  |
|----------------------|-----------------------------------------------------|-------------------------------------------|------------------------------------|--------|--|
| ି KUro               |                                                     |                                           |                                    |        |  |
| System               | Detwork                                             |                                           |                                    |        |  |
| Status               |                                                     | and configure it. DHCP Server and NAT c   |                                    |        |  |
| Device               | usage. When applying your<br>configuration changes. | r changes, your connection to the gateway | r may be lost depending on your ne | atwork |  |
|                      | Interface Name 🔺                                    | Apply 🔁 Refresh                           | 1                                  |        |  |
| Network              | lo                                                  | TCP/IP Hardware                           |                                    |        |  |
| Firewall             | eth0                                                | Terry Thereware                           |                                    |        |  |
|                      |                                                     | Status:                                   | Enabled for LAN                    | ~      |  |
| Packages             |                                                     |                                           |                                    |        |  |
| Settings             |                                                     | Configure:                                | Manually                           | Y      |  |
| Services             |                                                     | IP Address:                               | 127.0.0.1                          |        |  |
|                      |                                                     | Subnet Mask:                              | 255.0.0.0                          |        |  |
| ClockService         |                                                     | Gateway:                                  |                                    |        |  |
| CloudService         |                                                     |                                           | Renew DHCP Lease                   |        |  |
| DataService          |                                                     |                                           |                                    |        |  |
|                      |                                                     | DNS Servers:                              |                                    |        |  |
| Greenhouse Publisher |                                                     |                                           |                                    |        |  |
| MqttDataTransport    |                                                     |                                           |                                    |        |  |
| PositionService      |                                                     | Search Domains:                           |                                    |        |  |
| SslManagerService    |                                                     |                                           |                                    |        |  |
| WatchdogSepuice      |                                                     |                                           |                                    |        |  |

| 000                  | Kura Admin      |                 |                   |                   |                   |                 |                   |
|----------------------|-----------------|-----------------|-------------------|-------------------|-------------------|-----------------|-------------------|
| ି kure               |                 |                 |                   |                   |                   |                 |                   |
| System               | Firewall        |                 |                   |                   |                   |                 |                   |
| J. Status            | Enable ports to | be opened and   | d port forwarding | port forwarding   |                   |                 |                   |
| Device               | Open Ports      | Port Forwarding | ]                 |                   |                   |                 |                   |
|                      | 🖶 Apply 🛛       | New   📝 Edit    | 🚍 Delete          |                   |                   |                 |                   |
| Network              | Port 🗸          | Protocol        | Permitted Network | Permitted Interfa | Unpermitted Inter | Permitted MAC A | Source Port Range |
| Firewall             | 22              | tcp             | 0.0.0.0/0         |                   |                   |                 |                   |
|                      | 80              | tcp             | 0.0.0.0/0         | eth0              |                   |                 |                   |
| Packages             | 80              | tcp             | 0.0.0/0           | eth1              |                   |                 |                   |
| .2.0                 | 80              | tcp             | 0.0.0.0/0         | wlan0             |                   |                 |                   |
| Settings             | 80              | tcp             | 10.234.0.0/16     |                   |                   |                 |                   |
| Services             | 1450            | tcp             | 0.0.0.0/0         | eth0              |                   |                 |                   |
|                      | 1450            | tcp             | 0.0.0.0/0         | eth1              |                   |                 |                   |
| ClockService         | 1450            | tcp             | 0.0.0.0/0         | wlan0             |                   |                 |                   |
| 62                   | 5002            | tcp             | 127.0.0.1/32      |                   |                   |                 |                   |
| CloudService         | 53              | udp             | 0.0.0.0/0         | eth0              |                   |                 |                   |
| DataService          | 53              | udp             | 0.0.0/0           | eth1              |                   |                 |                   |
|                      | 53              | udp             | 0.0.0/0           | wlan0             |                   |                 |                   |
| Greenhouse Publisher | 67              | udp             | 0.0.0/0           | eth0              |                   |                 |                   |
| MqttDataTransport    | 67              | udp             | 0.0.0.0/0         | eth1              |                   |                 |                   |
|                      | 67              | udp             | 0.0.0/0           | wlan0             |                   |                 |                   |
| PositionService      |                 |                 |                   |                   |                   |                 |                   |
|                      |                 |                 |                   |                   |                   |                 |                   |

SslManagerService

| 000                  | Kura Admin 🕍                                                                                                    |                |  |  |  |  |
|----------------------|----------------------------------------------------------------------------------------------------|----------------|--|--|--|--|
| ି kure               |                                                                                                    |                |  |  |  |  |
| System               | Packages                                                                                                    |                |  |  |  |  |
| Status               | 🔁 Refresh   ♣ Install/Upgrade   😑 Uninstall                                                                                                    |                |  |  |  |  |
|                      | Name                                                                                                    | Version        |  |  |  |  |
| Device               | Image: A state of the state of the state | 0.1.0          |  |  |  |  |
| Network              | erg.eclipse.iot.greenhouse.sensors.raspberrypi                                                                                                    | 0.1.0.SNAPSHOT |  |  |  |  |
| Network              | erg.eclipse.iot.greenhouse.sensors                                                                                                    | 0.1.0.SNAPSHOT |  |  |  |  |
| Firewall             | erg.eclipse.iot.greenhouse.coap                                                                                                    | 0.1.0.SNAPSHOT |  |  |  |  |
|                      | er org.eclipse.iot.greenhouse.publisher                                                                                                    | 0.1.0.SNAPSHOT |  |  |  |  |
| Packages             |                                                                                                    |                |  |  |  |  |
| Settings             |                                                                                                    |                |  |  |  |  |
| Services             |                                                                                                    |                |  |  |  |  |
| ClockService         |                                                                                                    |                |  |  |  |  |
| CloudService         |                                                                                                    |                |  |  |  |  |
| DataService          |                                                                                                    |                |  |  |  |  |
| Greenhouse Publisher |                                                                                                    |                |  |  |  |  |
| MqttDataTransport    |                                                                                                    |                |  |  |  |  |
| PositionService      |                                                                                                    |                |  |  |  |  |
| SslManagerService    |                                                                                                    |                |  |  |  |  |
| Match des Cassies    |                                                                                                    |                |  |  |  |  |

| 000                  | Kura Admin                  |                               |  |  |  |
|----------------------|-----------------------------|-------------------------------|--|--|--|
| ି <mark>kur</mark> ର |                             |                               |  |  |  |
| System               | 🛞 Settings                  |                               |  |  |  |
| Status               | Review and update the avail | able system settings.         |  |  |  |
| Device               | Snapshots Admin Passwo      | rd                            |  |  |  |
|                      | 🔁 Refresh   🎦 Download   🍕  | Nollback   🎓 Upload and Apply |  |  |  |
| Network              | Snapshot Id                 | Created On 👻                  |  |  |  |
| Firewall             | 1409320030728               | Aug 29, 2014 3:47:10 PM       |  |  |  |
|                      | 1409319816657               | Aug 29, 2014 3:43:36 PM       |  |  |  |
| Packages             | 1409319802216               | Aug 29, 2014 3:43:22 PM       |  |  |  |
|                      | 1409319741730               | Aug 29, 2014 3:42:21 PM       |  |  |  |
| Settings             | 0                           | Seeded Snapshot               |  |  |  |
| Services             |                             |                               |  |  |  |
|                      |                             |                               |  |  |  |
| CloudService         |                             |                               |  |  |  |
| DataService          |                             |                               |  |  |  |
| Greenhouse Publisher |                             |                               |  |  |  |
| MqttDataTransport    |                             |                               |  |  |  |
| PositionService      |                             |                               |  |  |  |
| SslManagerService    |                             |                               |  |  |  |
| WatchdogSepuice      |                             |                               |  |  |  |

| 00                   |                             | Kura Admin 👷                                                                                                    |
|----------------------|-----------------------------|----------------------------------------------------------------------------------------------------|
| ♦ KUre               |                             |                                                                                                    |
| System               | % ClockService              |                                                                                                    |
| Status               | 🕂 Apply   🙆 Reset           |                                                                                                    |
| Device               | ClockService Configuration  |                                                                                                    |
| Network              | * enabled:                  | true      false     Whether or not to enable the ClockService                                                                                                    |
| Firewall             | clock.set.hwclock:          | Strue ○ false<br>Whether or not to sync the system hardware clock after the system time gets set                                                                                                    |
| Packages             | * clock.provider:           | java-ntp 💙                                                                                                    |
| Settings             |                             | Source for setting the system clock                                                                                                    |
| oetungs              | clock.ntp.host:             | 0.pool.ntp.org                                                                                                    |
| Services             |                             | The hostname that provides the system time via NTP                                                                                                    |
| ClockService         | clock.ntp.port:             | 123                                                                                                    |
| <u> </u>             |                             | The port number that provides the system time via NTP                                                                                                    |
| CloudService         | clock.ntp.timeout:          | 10000                                                                                                    |
| DataService          |                             | The NTP timeout in milliseconds                                                                                                    |
| DataService          | clock.ntp.max-retry:        | 10                                                                                                    |
| Greenhouse Publisher |                             | When sync fails the system retries every minute for max-retry times. After, the<br>next retry will occur on next refresh-interval                                                                                            |
| MqttDataTransport    | clock.ntp.refresh-interval: | 3600                                                                                                    |
| PositionService      |                             | Whether or not to sync the clock and if so, the frequency in seconds. If less than 0<br>- no update, if equal to zero - sync once at startup, if greater than zero - the<br>frequency in seconds to perform a new clock sync |
| SslManagerService    |                             |                                                                                                    |
|                      |                             |                                                                                                    |

## Kura API

OSGi services that you can re-use in your own components

- o ClockService
- DataService, CloudService
- O CryptoService (AES, base64, SHA-1)
- PositionService (geolocation)
- ... and many others
- And of course you can leverage a huge ecosystem of Java and OSGi libraries

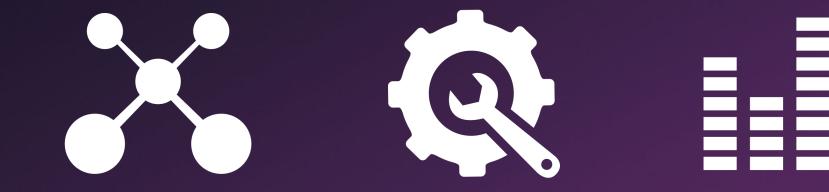

# CONNECT

# MANAGE VISUALIZE

# **End-user interaction**

- JavaFX Charts
- Eclipse BIRT
- Smartphone app (e.g Android)
   <u>https://www.eclipse.org/paho/clients/android</u>
- MQTT + WebSockets = ♡
   <u>https://www.eclipse.org/paho/clients/js</u>

## **MQTT + WebSockets**

```
var client = new Paho.MQTT.Client("ws://iot.eclipse.org/ws",
                              "client-" + new Date().getTime());
client.onMessageArrived = function(message) {
   // my stuff
}
client.connect({
   onSuccess: function() {
       client.subscribe("myRootTopic/#");
   }
});
```

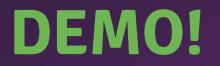

### **Data Analytics for IoT?**

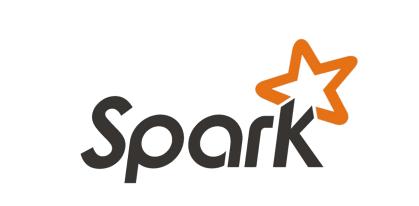

# **Apache Spark Streaming**

- Stream processing in Java, Python & Scala
- Built-in connectors for Kafka, Twitter, ZeroMQ, Flume, Kinesis & ... <u>MQTT</u>!
- A nice programming model for consolidating time-series data
- Awesome combo when used with Spark MLlib!

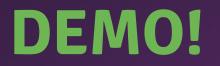

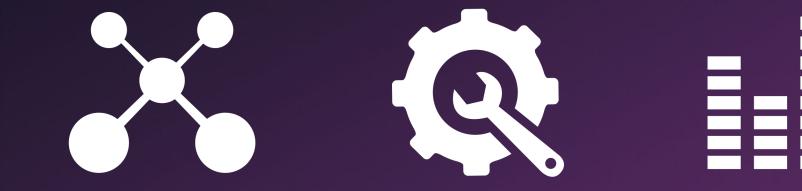

# CONNECT

# MANAGE VISUALIZE

# Eclipse IoT is also...

#### Industrial IoT

Open source implementations of IEC standards
Eclipse SCADA, 4DIAC, Rise V2G, ...

# **Eclipse IoT is also...** Device Management

LWM2M is an Open Mobile Alliance Standard
Device Management on top of CoAP
Eclipse Leshan and Wakaama are two

implementations

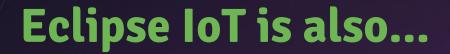

#### **Secured Service Discovery**

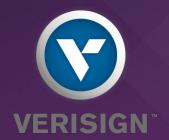

- Eclipse Tiaki
- Leveraging DNS-SEC and DNS-SD for retrieving a device configuration parameter, or its public key for establishing secured communications

# Eclipse IoT is also...

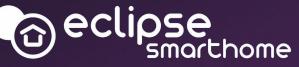

Flexible Framework
Based on Java and OSGi

 Huge number of "bindings": KNX, Nest, Philips HUE, …

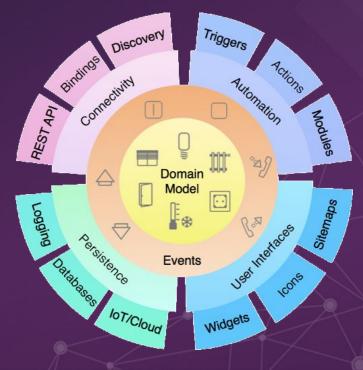

# If you had to remember only 3 things...

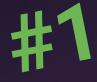

Kura is awesome! Go download it now! <u>http://eclipse.org/kura</u>

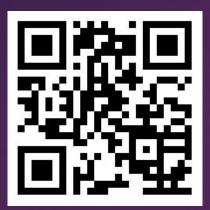

# If you had to remember only 3 things...

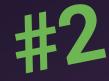

## Build your own greenhouse & follow the tutorial http://iot.eclipse.org/java/tutorial

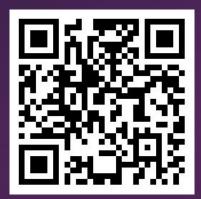

# If you had to remember only 3 things...

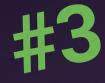

## Eclipse IoT is much more than Kura and Java! <u>http://iot.eclipse.org/</u>

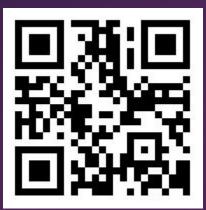

# **Get Involved!**

WE WANT YOU!! Open bugs / fix bugs **Request new features**  Write articles, tutorials Participate on the mailing lists Propose your project!

----

WAR PRODUCTION CO-EXDINATING COMMITT

# **One more thing...**

## **One more thing...**

#### OPEN IOT CHALLENGE 2.0

-1-1-1

Apply before November 23!

#### http://iot.eclipse.org/open-iot-challenge

## **Thank you! Questions?**

## benjamin@eclipse.org **@kartben** <u>http://blog.benjamin-cabe.com</u>

# http://iot.eclipse.org